**Du 1er au 31 mai**

**ÉDITION 202** 

## UN MOIS POUR ADOPTER LE VÉLO... **POUR LA VIE.**

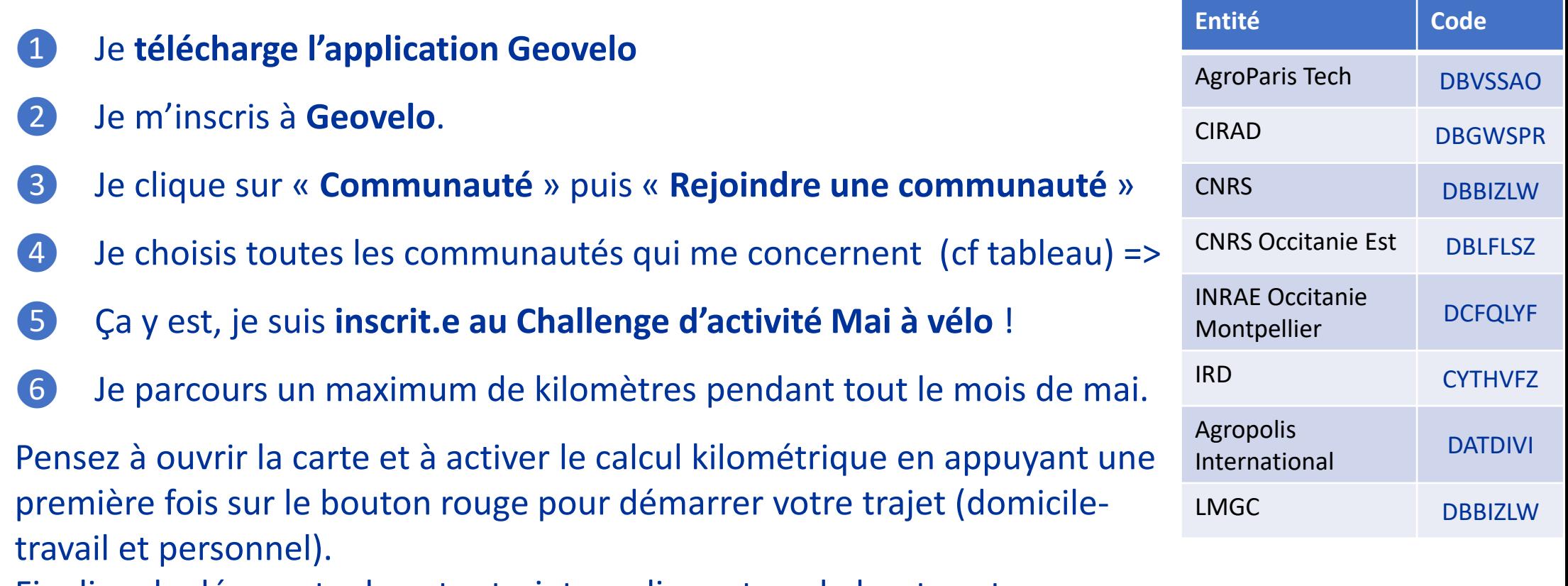

Finalisez le décompte de votre trajet en cliquant sur le bouton stop.

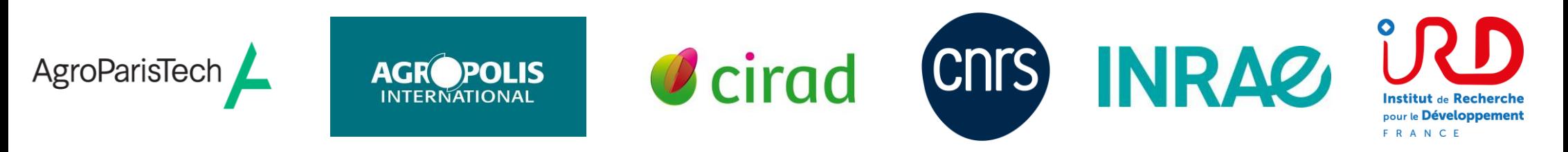

Ces établissements d'enseignement supérieur et de la recherche de Montpellier vous invitent à participer à l'événement

MAJSP

## **Comment participer au Challenge d'activité Mai à vélo :**